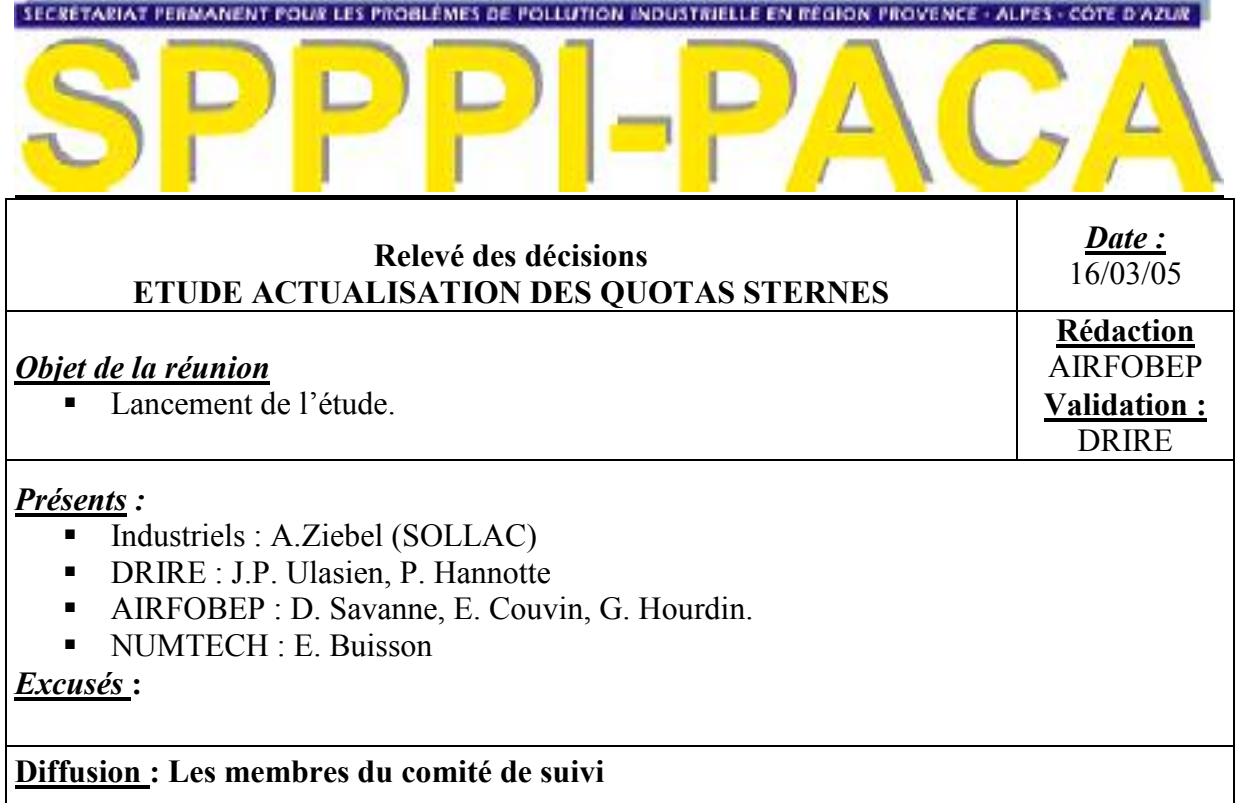

### **Objectifs de la réunion :**

La réunion a pour objectif de lancer l'étude d'actualisation des quotas STERNES, de préciser ce qui va être réalisé et de planifier le déroulement de l'étude.

# **Présentation du projet par Numtech :**

NUMTECH présente la démarche de l'étude (présentation jointe à ce compte-rendu).

### **Discussions sur l'étude :**

Module 1 d'amélioration des conditions de déclenchement :

#### Etape d'identification des "classes" de pollution

La première étape consiste à identifier les épisodes de pollution de pointe à partir des données des stations, selon des critères temporels et de niveaux de concentration en SO<sub>2</sub>.

A ces fins, il faut ajouter aux 28 stations de mesure du  $SO<sub>2</sub>$  d'AIRFOBEP, 3 stations du réseau d'AIRMARAIX nécessaires pour prendre en compte la situation de la SNET à Gardanne qui participe au Sternes Directionnel.

Il faudra également que Numtech et AIRFOBEP décident des critères de sélection des épisodes : moyenne sur plusieurs heures, seuil, …

#### Etape d'affinement et de caractérisation des classes

Cette étape pourra intégrer d'autres données diverses susceptibles d'apporter une information pour distinguer et caractériser les épisodes : stabilité atmosphérique, données du zonage, valeurs journalières des émissions, …

Modules 2 et 5 d'actualisation des quotas :

#### Identification des épisodes à simuler

La première étape consiste en une identification des périodes de pollution de pointe à simuler. Elle considèrera d'une part les épisodes Sternes Généraux et Directionnel, et d'autres part les épisodes de pollution qui se sont déroulés hors Sternes (nouvelles stations de mesure ou épisodes observés dans des simulations antérieures). Les données de cette étape seront " rebouclées " avec celles du module 1.

### Modélisation

Les caractéristiques des émissaires de  $SO<sub>2</sub>$  (localisation, hauteur, diamètre de cheminée, température et vitesse d'éjection) datent de la première étude de 1996. Elles ont été ré-actualisées lors de l'étude d'optimisation du réseau SO<sub>2</sub> en 2001. Il faut vérifier la validité actuelle de ces éléments.

#### Algorithme mathématique de détermination des quotas

La proposition évoquait des "tests de sensibilité" sur la base de données créée pour déterminer les quotas d'émissions de chaque émissaires (cheminées) impliquant le respect des valeurs limites réglementaires sur l'ensemble du domaine. Plus précisément, la méthode consistera en un algorithme mathématique d'ajustement des quotas par émissaires pour respecter cette condition. Cette approche permet l'indépendance et la reproductibilité des résultats, notamment en vue des ré-utilisations futures de l'interface.

Cet algorithme mathématique intégrera les contraintes industrielles : l'interface devra appuyer les décisions qui seront prises lors du choix concret des nouveaux quotas.

Il faut donc que Numtech prévoit cette fonctionnalité et dispose de ce type d'information lors de la mise en place de l'outil, c'est à dire avant le démarrage de l'étape 2 de l'étude, dans un mois. Dans un premier temps, des éléments généraux seront fournis par la DRIRE à titre d'exemple, et correspondant aux différents types de contraintes industrielles existant selon les différentes unités lors de réduction des émissions :

- délais de réduction selon les opérations,
- différentes opérations de réduction possibles selon les unités,
- émissaires dont les rejets peuvent être quasiment nuls après passage sur gaz,
- émissaires ayant des niveaux de rejets incompressibles,
- -…
- Modules 3 et 6 d'étude d'efficacité du dispositif proposé :

### Suivi et optimisation du nouveau dispositif

Numtech propose de mettre en place le nouveau dispositif en parallèle avec l'ancien durant environ 6 mois pour permettre une adaptation et une optimisation du dispositif à la pratique.

Modules 4 et 7 de mise à disposition d'un outil d'actualisation des quotas :

L'outil final, c'est à dire l'interface permettant l'accès et l'utilisation des données de la base et de l'algorithme mathématique, sera propriété de la DRIRE. Il sera mis en place à la Pagode chez AIRFOBEP qui assurera sa coordination technique et son utilisation après la réalisation de la prestation.

## *Organisation*

Le module 1 peut démarrer immédiatement et durera un mois.

Les modules suivant sont interdépendants. Numtech procèdera Sternes par Sternes, en réalisant pour un Sternes, la modélisation des épisodes, les simulations correspondantes, leurs intégration dans la base puis l'étude d'efficacité, avant de passer au suivant.

D'autre part, la base de données sera installée à AIRFOBEP en parallèle de son utilisation par Numtech, pour que l'interface en fin d'étude soit adaptée et opérationnelle immédiatement.

Le démarrage de ces modules dépend de l'obtention des données météo. Des difficultés sont apparues à ce niveau suite aux modifications, depuis l'étude d'optimisation du réseau, dans la convention entre Météo France et les trois AASQA de PACA. Différents jeux de données et différentes sources sont à l'étude pour obtenir ces données au plus tôt.

## *Planning*

Le rapport intermédiaire d'avancement prévu dans le cahier des charges, sera envoyé *aux membres du comité de suivi*, vers le 3 juin.

La réunion intermédiaire d'avancement se déroulera le 16 juin à 14h30. Seront présentés :

- les résultats du module 1
- les résultats de validation de la base de données
- les premières informations sur les typologies étudiées
- un état d'avancement de l'étude.

En octobre, le groupe de travail SPPPI  $SO_2$ , pourrait acter le lancement de la phase pilote.